#### Vim: The Underestimated Editor

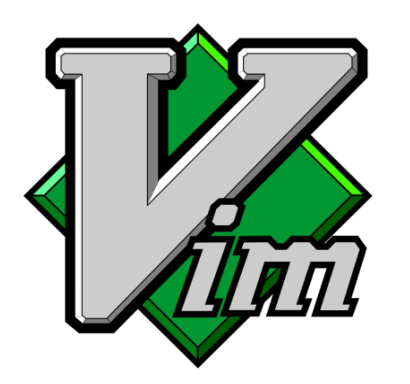

#### **Tom Ryder**

#### [tom@sanctum.geek.nz](mailto:tom@sanctum.geek.nz) <https://sanctum.geek.nz/>

# What is Vim?

- Modern version of the classic vi editor
- First released by Bram Moolenaar in 1991
- Still being maintained and extended
- **Modal** The same keystrokes have different meanings depending on what mode you're in
- **Charityware** author asks that you donate to children in Uganda – Vim is made for two good causes, free software and third-world development

# What platforms are supported?

- Runs almost anywhere, but it's most at home on Unix/Linux, and is almost always packaged:
	- GNU/Linux
	- FreeBSD, OpenBSD, NetBSD
	- Mac OS X
- Everything works fine in Windows with GVim, but there's a lot less you can do with the command line

### Who uses it?

- Has always been very popular with people who do a lot of text editing on servers (systems administrators) and also with C and assembly programmers
- Has recently become much more popular with people who write a lot of markup and scripting languages (such as web developers)
- A lot of people start using it for programming, and like it so much that they end up writing prose in it too

# Why Vim?

- It's really fast, especially if you can touch-type
- Works over SSH, so you can edit on your computer from anywhere
- Vi is everywhere, so you'll never be stuck without an editor
- Uses as few keystrokes as possible to do as much as possible
- Treats text like objects for easy manipulation
- Integrates very well with the command line

#### Features

- Syntax highlighting for every major programming language
- Custom colorschemes
- Line numbers
- Search and replace with regular expressions
- Multiple windows and buffers
- Macros
- Scripting language
- Undo/redo
- Basic autocompletion
- ...more...

#### Demonstration

- Just to give you an idea of how the editor works and some things you can do with it
- Don't worry if you don't remember everything
- Demo in tmux on a Debian 7.0 "Wheezy" virtual machine

# Installation

- Distributions sometimes ship with a "stripped-down" version that needs to be replaced with a full-featured one
- $\#$  apt-get install vim # yum install vim
- Even with most of its features enabled, it's still only around two megabytes in size

# Syntax highlighting and filetypes

• Turn on filetype detection and syntax highlighting:

filetype indent plugin on syntax enable

• It's a good idea to include this in your startup file: /home/you/.vimrc

## Modes: Insert, Normal

- **Insert mode** for adding text i or a
	- Repeat your previous action with .
- **Normal mode** for moving around cutting, copying, pasting – Esc
	- h, j, k, and l to move (but arrow keys are OK)
	- Move by word: W, B
	- Move by sentence: (, )
	- Move by paragraph: {, }
	- Delete/cut with d, copy with y, paste with p
	- Undo with u, redo with ^R

## Modes: Command, visual

- Command mode for file and batch operations – :
	- Save with :w, save as with :saveas <filename>
	- Load with :e <filename>
- Visual mode for selecting text
	- v to start Windows-style text selection
	- When you get good, you won't need this much

# Searching and replacing

- Search with  $\ell$  and ? use this to find text and also to navigate quickly
- $\bullet$  \* and  $\#$  quick search for keyword under cursor
- Search and replace regular expressions with:
	- :%s/search/replacement/g

# Calling commands

- Call commands with :!
	- :!man vim
	- :!git commit
- Read output of commands into the document: :r !date
- Filter text through a command:
	- :% !nl
	- :% !perltidy
- Temporarily drop to the command line: :sh

# Some favourite plugins

- surround.vim Quickly add, remove, or change parentheses, curly brackets, etc.
- fugitive. vim Integration with Git version control
- $\bullet$  tabular.vim Line up blocks of text for readability

# We've only scratched the surface

- Almost every key on the keyboard does something in normal mode
- There are literally hundreds of plugins on <http://www.vim.org/>and <https://github.com/>
- VimScript: powerful scripting language; not for the faint of the heart; even advanced users very seldom need it

# Questions?

- Vim website <http://www.vim.org/>
- Why do those nutheads use Vi? <http://www.viemu.com/a-why-vi-vim.html>
- Vimcasts <http://vimcasts.org/>
- Reddit /r/vim <https://www.reddit.com/r/vim/>